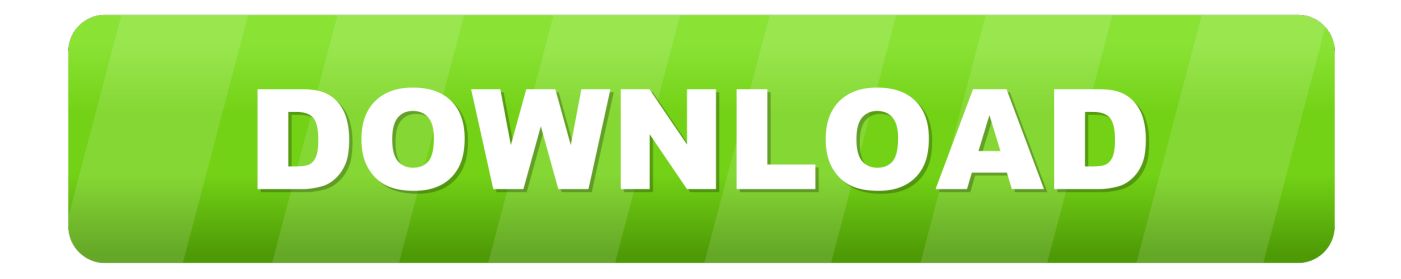

[Microsoft Office 2010 Download Free](https://imgfil.com/1ti8y8)

# **EB.Office Product Key Generator Free Download**

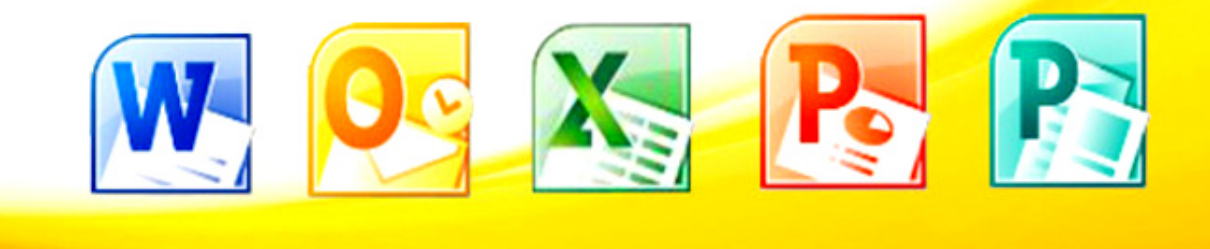

## **Microsoft Office 2010**

[Microsoft Office 2010 Download Free](https://imgfil.com/1ti8y8)

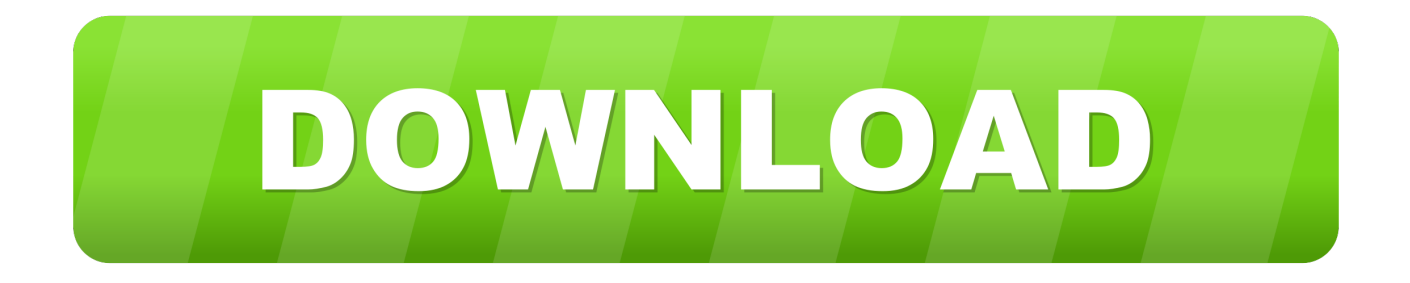

The File tab gives access to generally utilized capacities, for example, sparing, printing, and opening ongoing documents.

- 1. microsoft office
- 2. microsoft office word
- 3. microsoft office download

Microsoft Office 2010 Download Free For PcDownload Office 2010 Free SetupMicrosoft Office 2010 Download Free RarMicrosoft Word 2010 Download InstallDownload Full Version of Microsoft Office 2010 Starter Edition Free - Last updated on November 24, 2011 by VG.. New Features in MS Office 2010: User InterfaceIn Office 2007, the Ribbon supplanted the menus and toolbars in Word, Excel, PowerPoint, and Access.. docx, pptx, xlsx, and aspx This implies documents you spare in Office 2010 can be opened in Office 2007 without requiring the utilization of a record converter or similarity pack.

### **microsoft office**

microsoft office, microsoft office 365 login, microsoft office free download, microsoft office 2019, microsoft office suite, microsoft office download, microsoft office for mac, microsoft office 2016, microsoft office word, microsoft office 2010 [oracle odbc driver configuration fetch buffer size](https://lucid-einstein-22de98.netlify.app/oracle-odbc-driver-configuration-fetch-buffer-size)

The picture underneath shows the Ribbon as it shows up in Outlook Microsoft office 2010 free download for windows 10contextual Tabs despite everything show up on the Ribbon when articles are chosen.. This assistance sheet outlines a portion of the new highlights in Office 2010 yet is in no way, shape or form a comprehensive rundown of changes.. In Office 2010 free download, all Office applications utilize the Ribbon as the default view, including Outlook, OneNote, Publisher, InfoPath, and SharePoint Workspace (the new name for Microsoft Office Groove 2007).. The File tab has supplanted the Office Button in the upper left corner of most Microsoft office 2010 free download for windows 7 applications. [Amd Sapphire Hd 9750 For Mac](https://penlufili.substack.com/p/amd-sapphire-hd-9750-for-mac)

# **B.Office Product Key Generator Free Download**

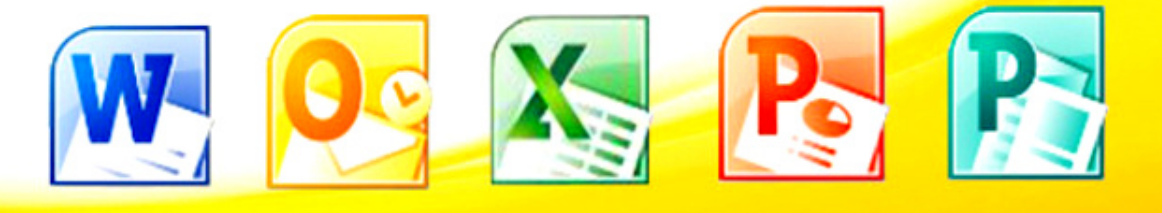

## **Microsoft Office 2010**

[Crack Premiere Pro For Mac Os](http://ichranero.blo.gg/2021/february/crack-premiere-pro-for-mac-os.html)

### **microsoft office word**

#### [Dev C Compiler Options](https://readnanualty.mystrikingly.com/blog/dev-c-compiler-options)

 Microsoft Office 2010 download release in 2010, Microsoft made a few upgrades to the Office suite that incorporates Word, Excel, PowerPoint, Access, and Outlook. [Download bwd to pdf converter](https://download-lagu-ayodance-indonesia.simplecast.com/episodes/download-bwd-to-pdf-converter)

### **microsoft office download**

#### [Best Ms Office For Mac](https://www.saskatoon.ca/sites/default/files/webform/best-ms-office-for-mac.pdf)

DISCLAIMER: Microsoft Office 2010 Starter edition is only available for OEMs to put in new Windows PCs.. Filehippo MS office 2010 free downloadBackstage View permits you to share, print, and distribute records with less snaps.. Enhanced Multimedia Editingunmistakably Microsoft increased the media editing tools from its last version.. Microsoft office 2010 download free download - Microsoft Teams for Windows 10, Microsoft Office PowerPoint 2010, Microsoft Office Access 2010, and many more programs.. Apr 19, 2020 Dec 11, 2019 Download Microsoft Office 2010 This is the final version of the Microsoft Office 2010.. For instance, tapping on an image inside a Word archive will show a Format tab with tools for altering designs.. Tapping the File tab opens Microsoft Office Backstage View, which speaks to another method for arranging the alternatives for saving, opening, printing, and sharing records.. We don't recommend to download and install it in any other computer system If you like Office 2010, you should purchase it.. Microsoft Office 2010 Free DownloadMicrosoft office 2010 free download for windows 10 element that has not changed in Office 2010 is the utilization of XML-based document positions, for example,. cea114251b [Alex Gordon Game](https://jasminegorty.doodlekit.com/blog/entry/13588476/alex-gordon-game)

cea114251b

[Old Version Software For Mac](http://miwinhale.rf.gd/Old_Version_Software_For_Mac.pdf)